## Avoiding Programming Hazards with Java Parallel Streams

#### Douglas C. Schmidt d.schmidt@vanderbilt.edu www.dre.vanderbilt.edu/~schmidt

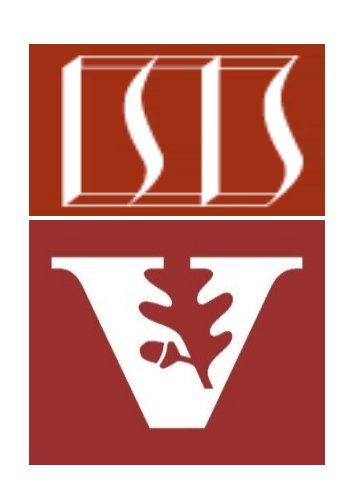

Professor of Computer Science

Institute for Software Integrated Systems

Vanderbilt University Nashville, Tennessee, USA

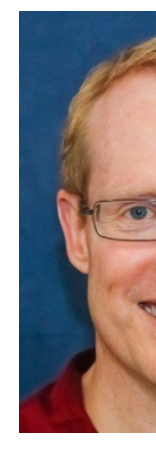

#### Learning Objectives in this Part of the Lesson

- Know how aggregate operations & functional programming features are applied seamlessly in parallel streams
- Be aware of how parallel stream phases work "under the hood"
- Recognize common programming hazards in Java parallel streams & how to avoid them

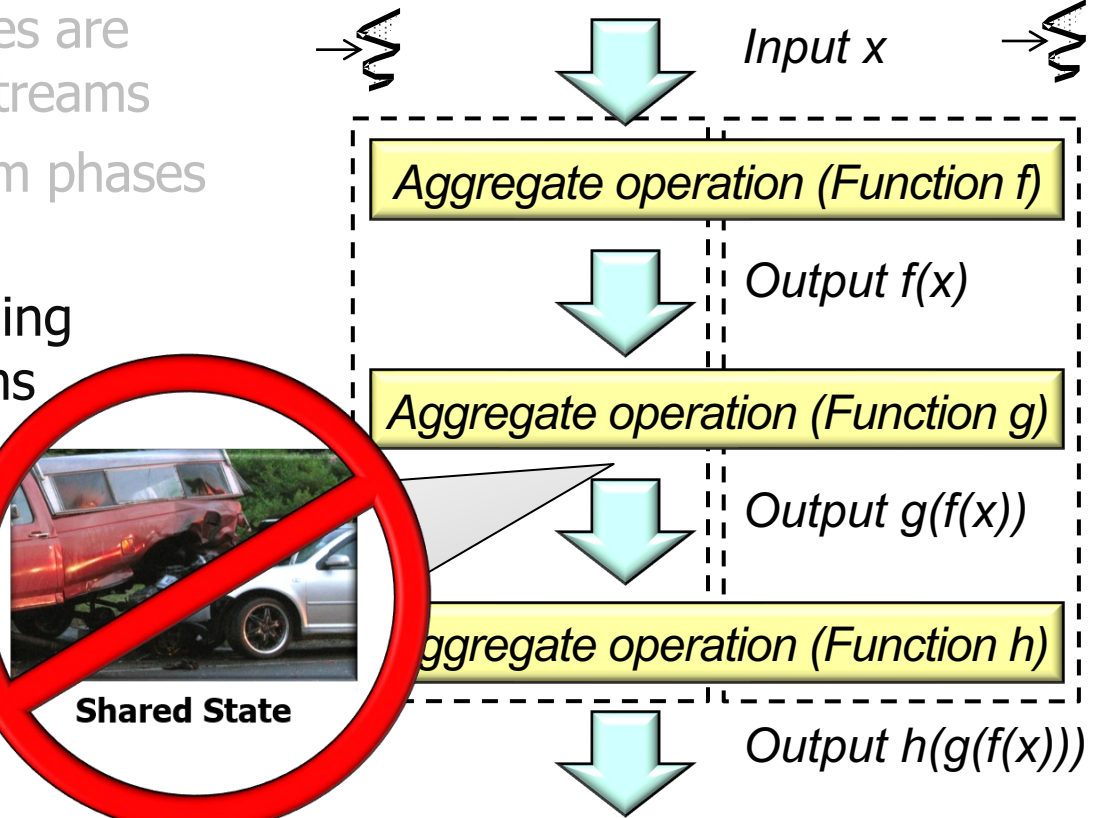

**2** See earlier lesson on "Java Streams: Avoiding Common Programming Mistakes"

#### Learning Objectives in this Part of the Lesson

- Know how aggregate operations & functional programming features are applied seamlessly in parallel streams
- Be aware of how parallel stream phases work "under the hood"
- Recognize common programming hazards in Java parallel streams & how to avoid them, e.g.
	- Hazards with stateful lambda expressions

**class BuggyFactorial2 { static long factorial(long n){ return LongStream .rangeClosed(1, n)**

 **.parallel()**

 **.mapToObj(Mult::new)**

 **.reduce(new Mult(0L), Mult::multiply)**

 **.bigInteger();**

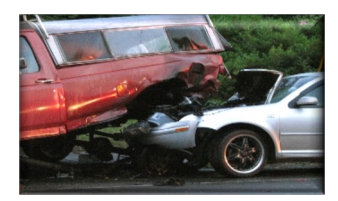

 **} ...**

#### Learning Objectives in this Part of the Lesson

- Know how aggregate operations & functional programming features are applied seamlessly in parallel streams
- Be aware of how parallel stream phases work "under the hood"
- Recognize common programming hazards in Java parallel streams & how to avoid them, e.g.
	- Hazards with stateful lambda expressions
	- Hazards from interference with the data source

**List<Integer> list = IntStream**

- **.range(0, 10)**
- **.boxed()**
- **.collect(toCollection**
	- **(LinkedList::new));**

**list**

 **.parallelStream()**

 **.peek(list::remove)**

 **.forEach(System.out::println);**

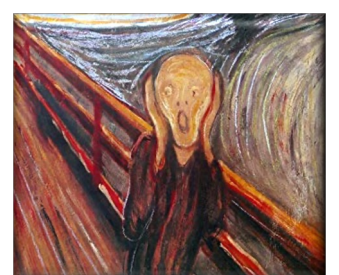

## Avoiding Programming Hazards in Java Parallel Streams

## Avoiding Pr[ogramming Hazards in Java Parallel](https://en.wikipedia.org/wiki/Race_condition) Streams

The Java parallel streams framework assumes behaviors don't incure conditions

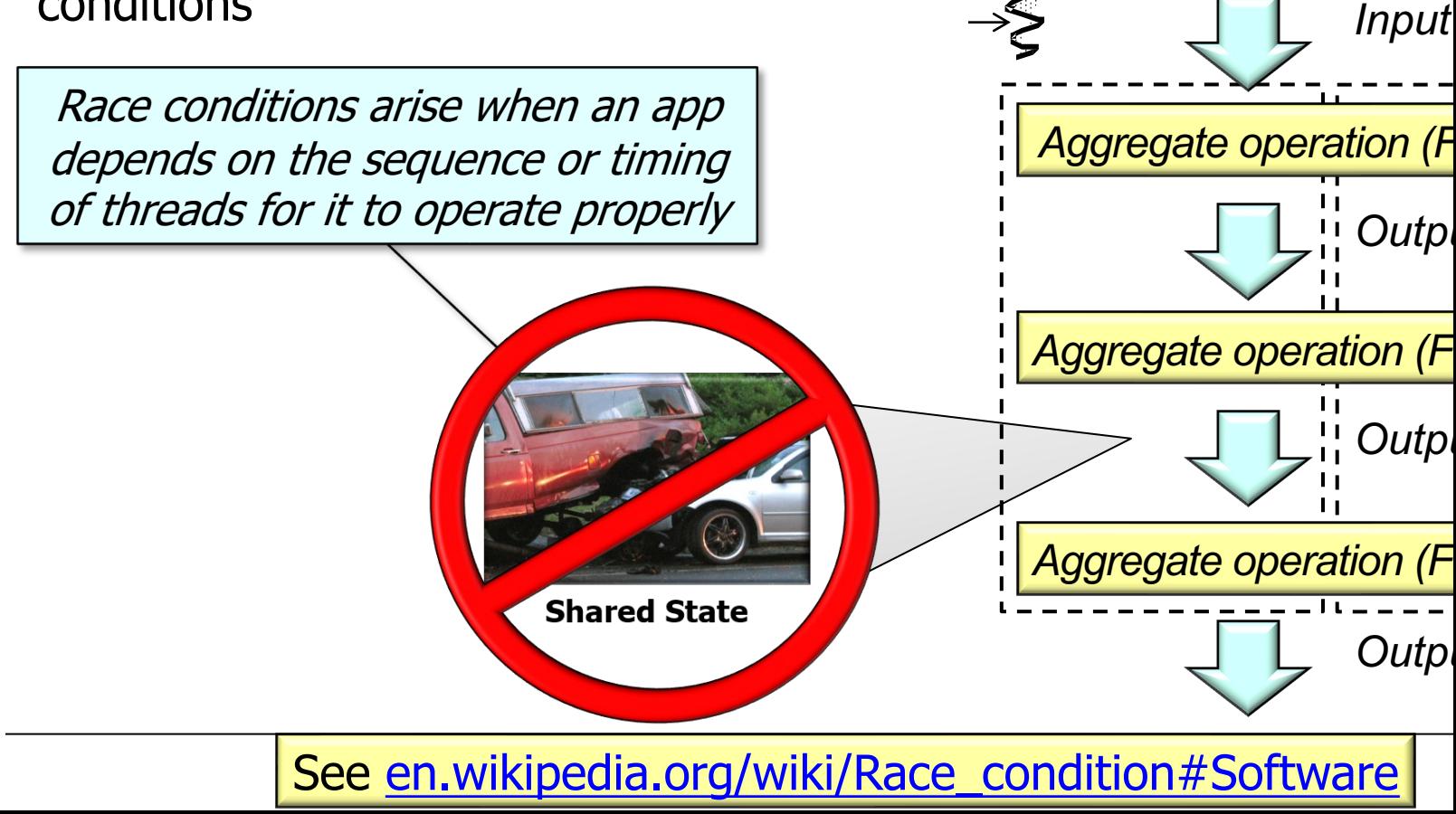

## A[voiding Programming Hazards in Java Parallel Streams](https://docs.oracle.com/javase/tutorial/collections/streams/parallelism.html)

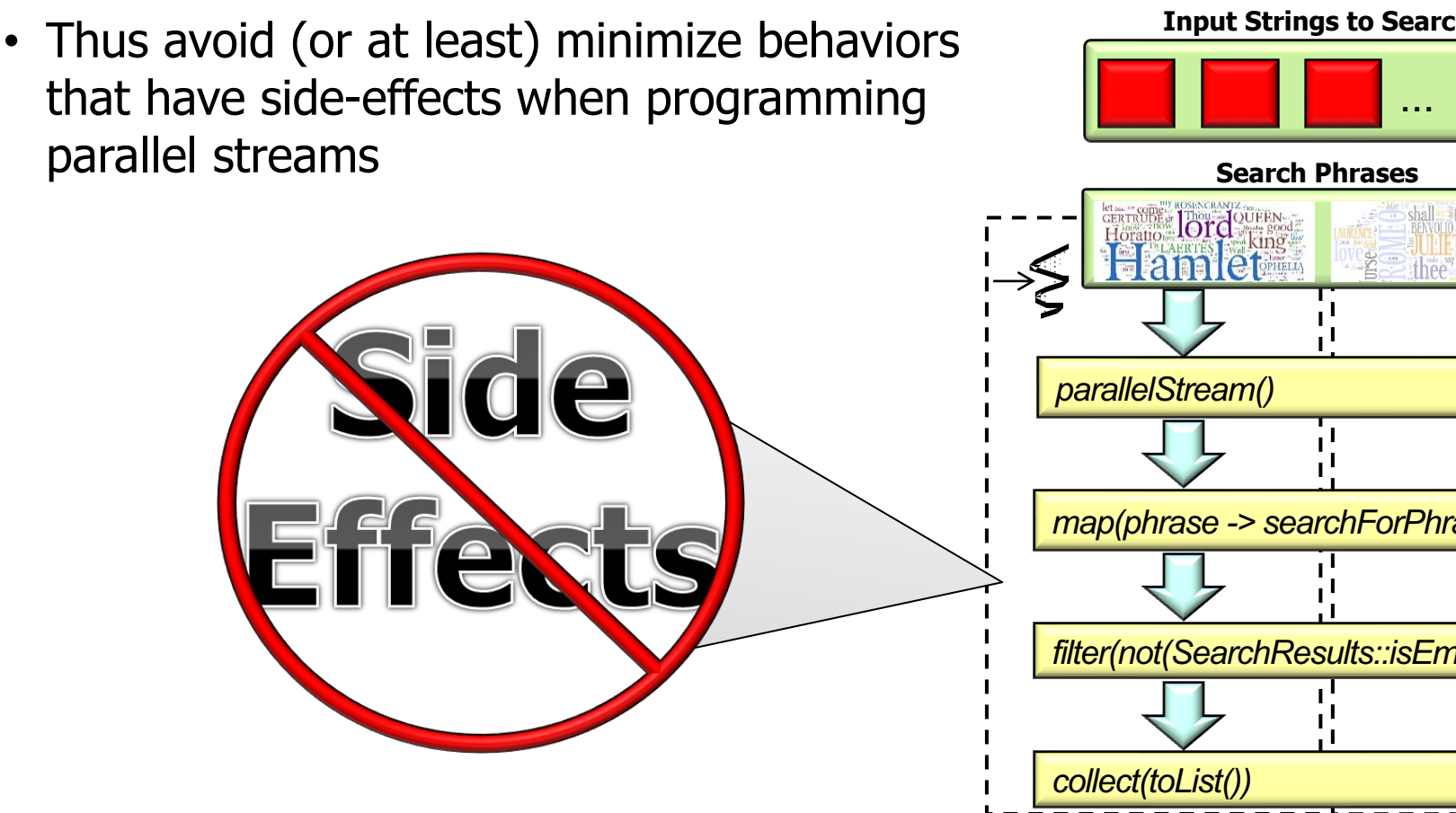

See docs.oracle.com/javase/tutorial/collections/streams/parallelism.html#

- Avoid/minimize behaviors that use stateful lambda expressions
	- i.e., where results depend on shared mutable state

```
class BuggyFactorial2 {
  static class Mult {
     long mLong;
    Mult(long l) 
    { mLong = 1; } Mult multiply(Mult mult) { 
         mLong *= mult.mLong; 
       return this; 
     }
     long longValue() 
     { return mLong; }
  } ...
```
<u>See docs.oracle.com/javase/8/docs/api/java/util/stream/package-summary.html#</u>

- Avoid/minimize behaviors that use stateful lambda expressions
	- i.e., where results depend on shared mutable state

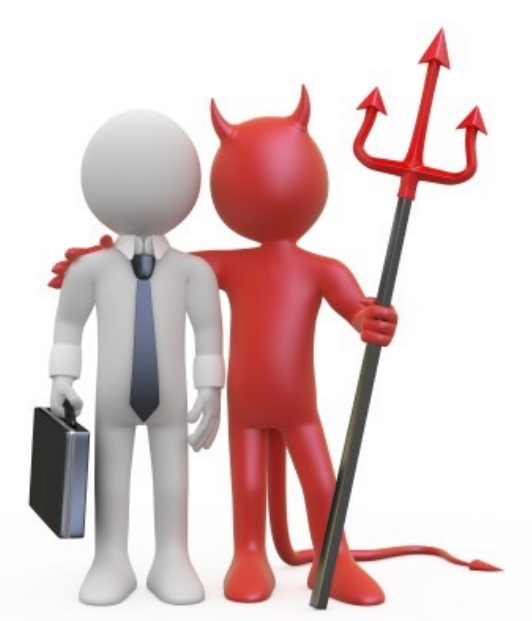

**class BuggyFactorial2 { static class Mult { long mLong;**

> **Mult(long l) { mLong = l; }**

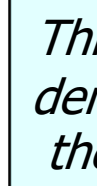

 **Mult multiply(Mult mult) { mLong \*= mult.mLong; return this; }**

 **long longValue() { return mLong; } } ...**

See github.com/douglascraigschmidt/LiveLessons/tree/master/Jav

- Avoid/minimize behaviors that use stateful lambda expressions
	- i.e., where results depend on shared mutable state

Defines mutable state that's shared between threads in a parallel stream **class BuggyFactorial2 { static class Mult { long mLong;**

> **Mult(long l)**   ${mLong = 1; }$

```
 Mult multiply(Mult mult) { 
        mLong *= mult.mLong; 
      return this; 
}
```

```
 long longValue() 
    { return mLong; }
} ...
```
- Avoid/minimize behaviors that use stateful lambda expressions
	- i.e., where results depend on shared mutable state
		- & where this state that may change in parallel execution of a pipeline

Incorrectly compute the factorial of param n using a parallel stream

```
class BuggyFactorial2 {
... 
  static long factorial(long n){
    return LongStream
      .rangeClosed(1, n)
```

```
 .parallel()
```

```
 .mapToObj(Mult::new)
```

```
 .reduce(new Mult(0L),
        Mult::multiply)
```

```
 .bigInteger();
```
 **} ...**

- Avoid/minimize behaviors that use stateful lambda expressions
	- i.e., where results depend on shared mutable state
		- & where this state that may change in parallel execution of a pipeline

```
 ... 
  static long factorial(long n){
    return LongStream
      .rangeClosed(1, n)
```
 **.parallel()**

**class BuggyFactorial2 {**

```
 .mapToObj(Mult::new)
```
Race conditions may arise from the unsynchronized access to the mutable mLong field in Mult objects  **.reduce(new Mult(0L), Mult::multiply)**

 **.bigInteger();**

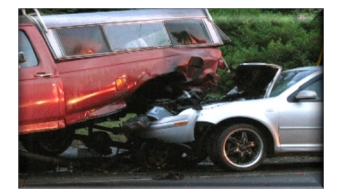

**13** This problem occurs even though we're using the reduce() terminal operation!

 **} ...**

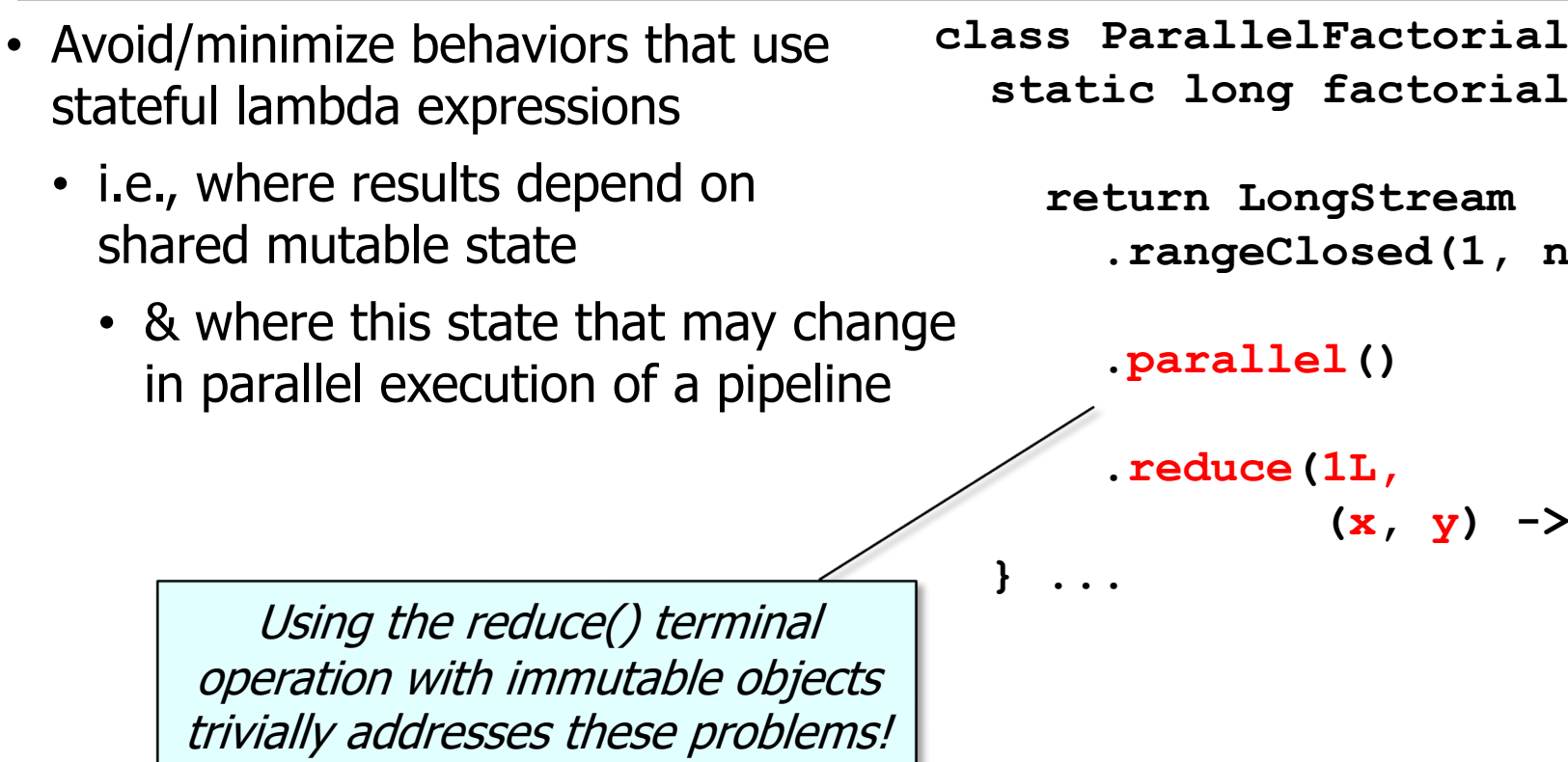

See github.com/douglascraigschmidt/LiveLessons/tree/master/Jav

## Hazards from Interference with the Data Source

## Hazards from Interference with the Data Sou

- Also avoid behaviors that interfere with the data source
	- This occurs when source of stream is modified within the pipeline

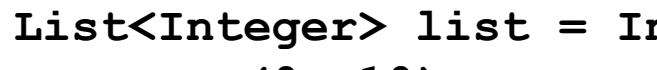

- **.range(0, 10)**
- **.boxed()**
- **.collect(toCollection (LinkedList::new));**

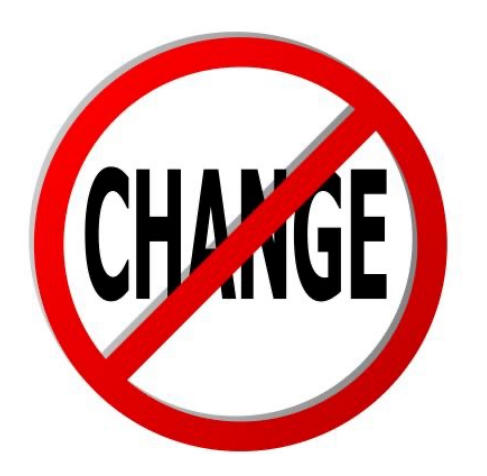

**list**

- **.parallelStream()**
- **.peek(list::remove)**
- .forEach(System.out::

<u>See docs.oracle.com/javase/8/docs/api/java/util/stream/package-summary.html#No</u>

## Hazards from Interference with the Data Sou

- Also avoid behaviors that interfere with the data source
	- This occurs when source of stream is modified within the pipeline

List<Integer> list = In

- **.range(0, 10)**
- **.boxed()**

 **.collect(toCollection (LinkedList::new));**

Create a list of ten integers in

**list**

- **.parallelStream()**
- **.peek(list::remove)**
- .forEach(System.out::

See github.com/douglascraigschmidt/LiveLessons/tree/master/Jav

## Hazards from Interference with the Data Sou

- Also avoid behaviors that interfere with the data source
	- This occurs when source of stream is modified within the pipeline
- List<Integer> list = In  **.range(0, 10)**
	-
	- **.boxed()**
	- **.collect(toCollection (LinkedList::new));**

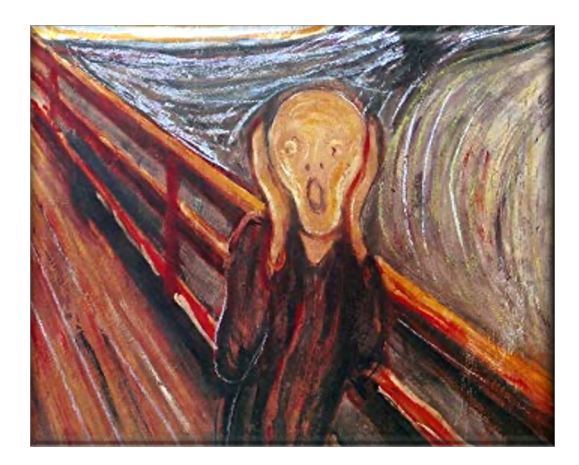

**list**

- **.parallelStream()**
- **.peek(list::remove)**
- *forEach(System.out::*

If a non-concurrent collection is mode while it's being operated on by the pa. stream the results will be chao & insai

See docs.oracle.com/javase/8/docs/api/java/util/stream/Stream.ht

• Behaviors involving no shared state or side-effects are useful for parallel streams since they needn't be synchronized explicitly

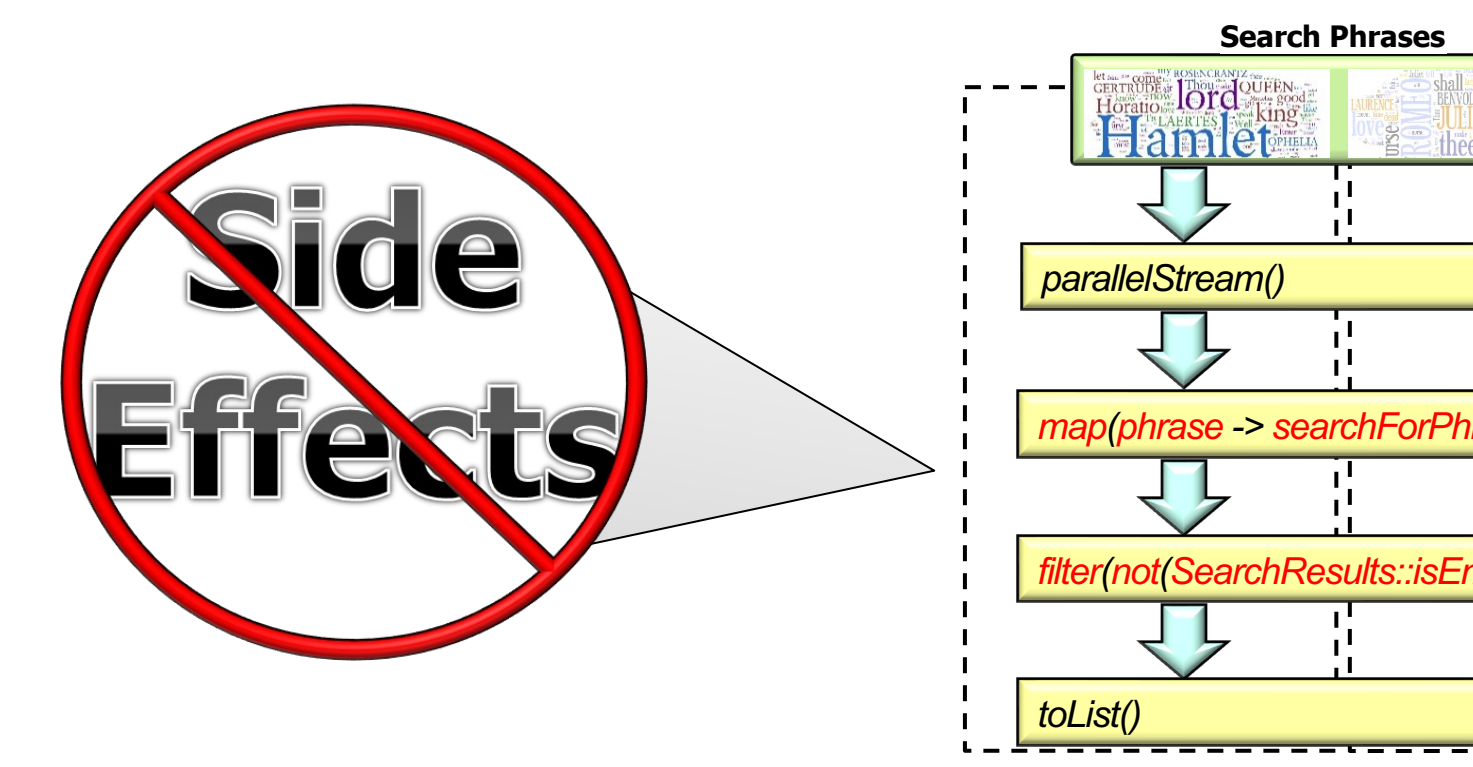

See henrikeichenhardt.blogspot.com/2013/06/why-shared-mutable-state-is-ro

• Behaviors involving no shared state or side-effects are useful for parallel streams since they needn't be synchronized explicitly

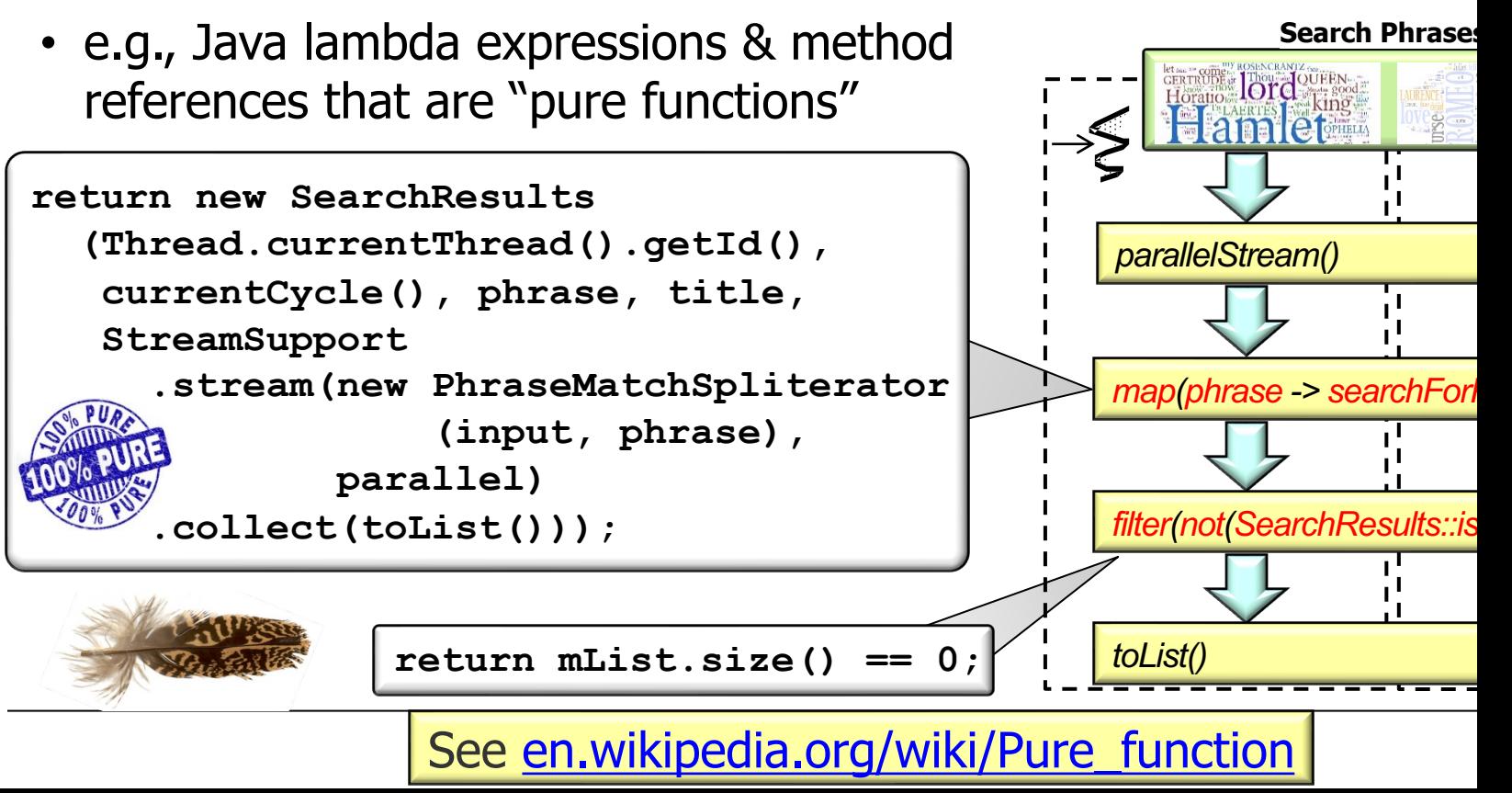

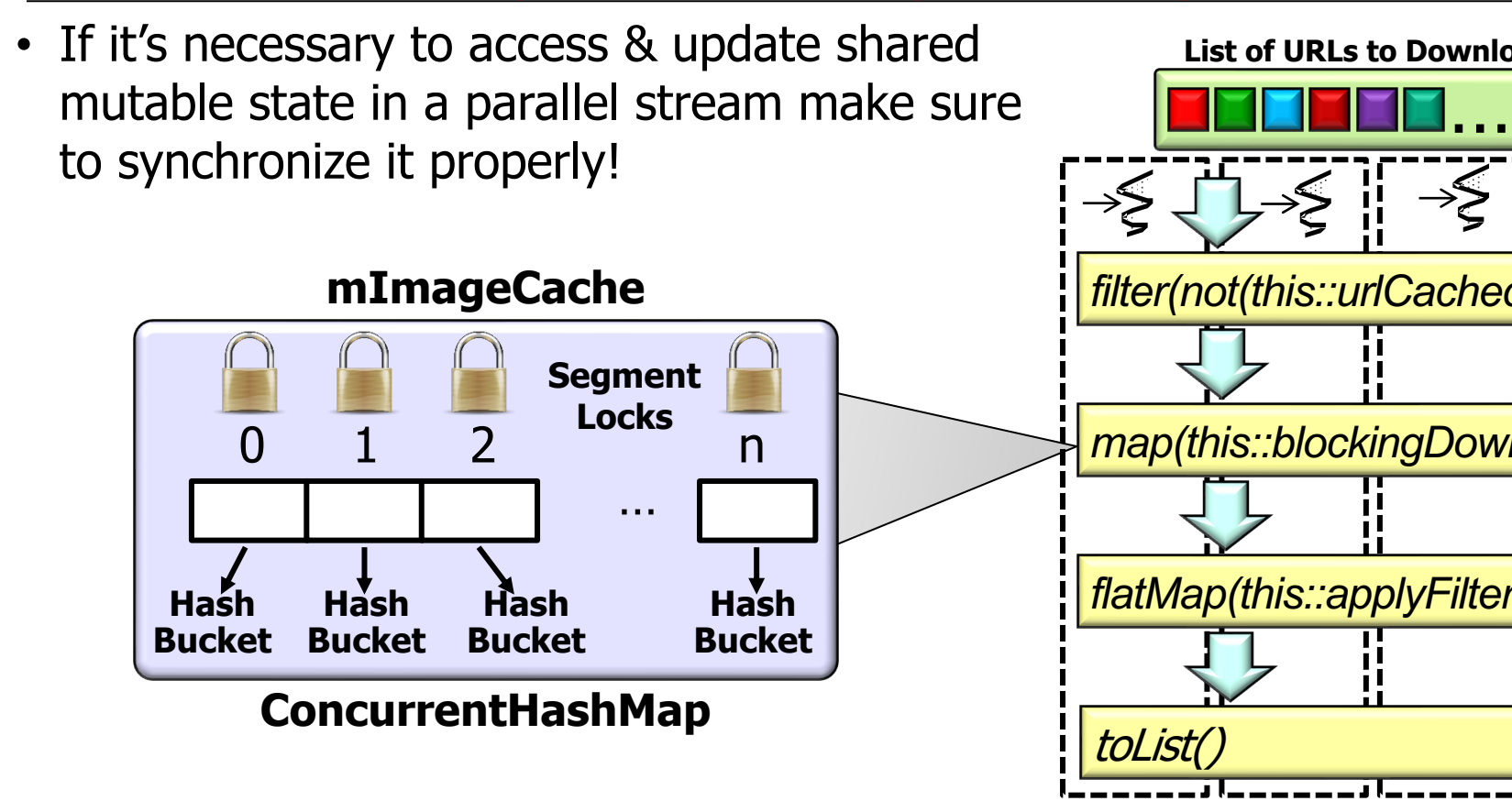

See github.com/douglascraigschmidt/LiveLessons/tree/master/ImageS

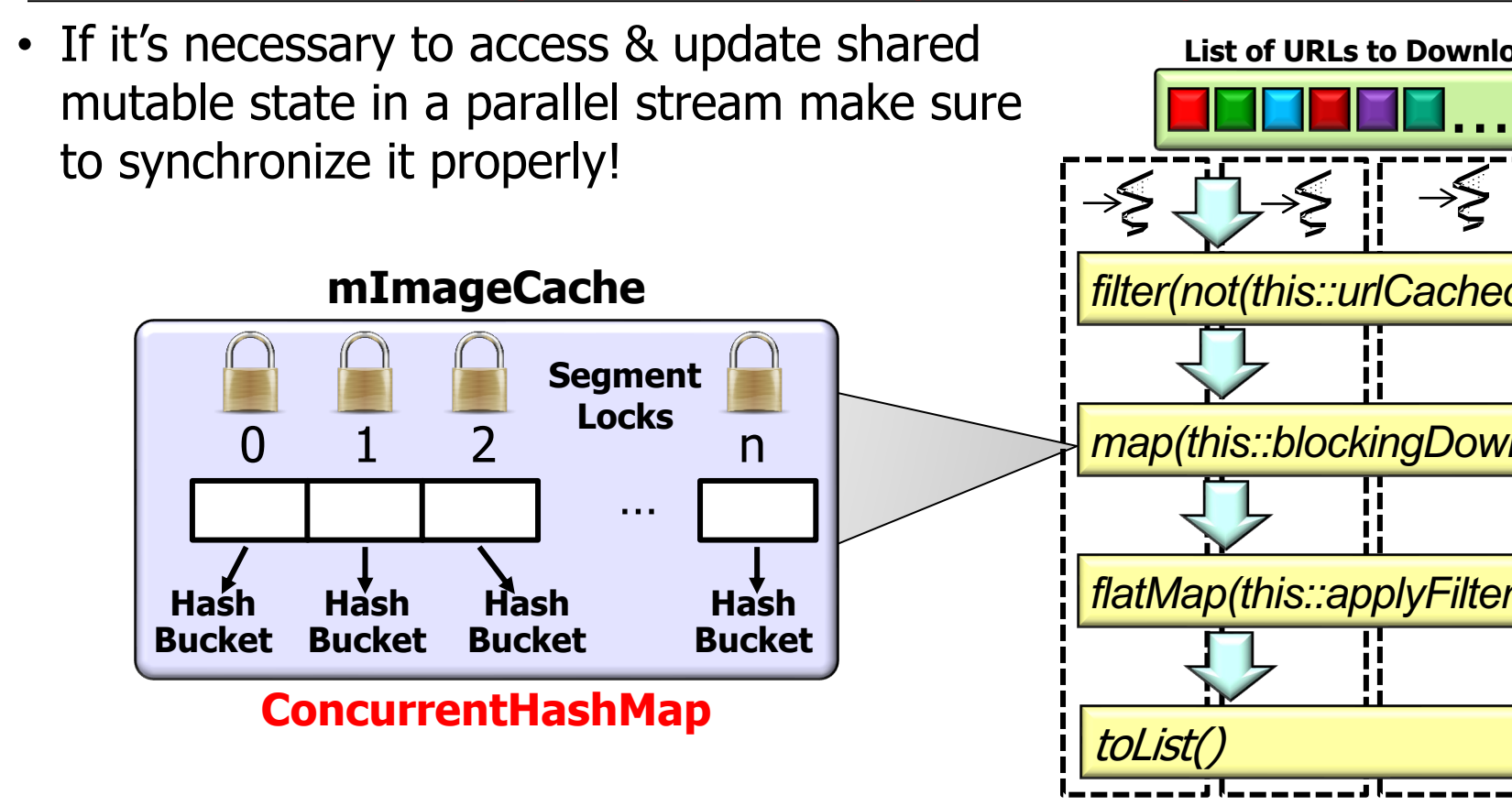

<u>23 See docs.oracle.com/javase/8/docs/api/java/util/concurrent/ConcurrentH</u>

End of Avoiding Programming Hazards with Java Parallel Streams